# **Connecting library data in Wikidata**

Using the Mix'n'match tool

WIKIMANIA SINGAPORE

Tamsin Braisher / DrThneed Pru Mitchell / Pru.mitchell

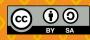

\*\*\*\*\*

# Using Mix'n'match to add identifiers

.....

This session:

- Demonstration of the Mix'n'match tool
- Have a go at using it
- Some visualisations using Sparql
- A couple of useful tools
- Discussion on issues for libraries and Wikidata

### **Finding Mix'n'match**

#### https://mix-n-match.toolforge.org

WIKIMANIA

SINGAPORE

Open Library author identifier (OLID) catalogue https://mix-n-match.toolforge.org/?#/catalog/98

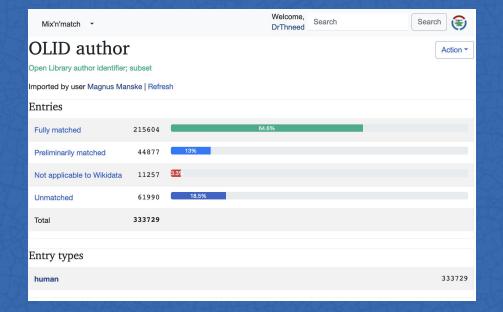

# Live demo

- Finding and moving around in a catalogue
- Checking matches
- Accepting and rejecting matches
- Finding matches

### https://mix-n-match.toolforge.org

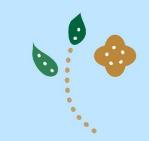

### Visualising Open Library authors

WIKIMANIA SINGAPORE

#### **Birth places**

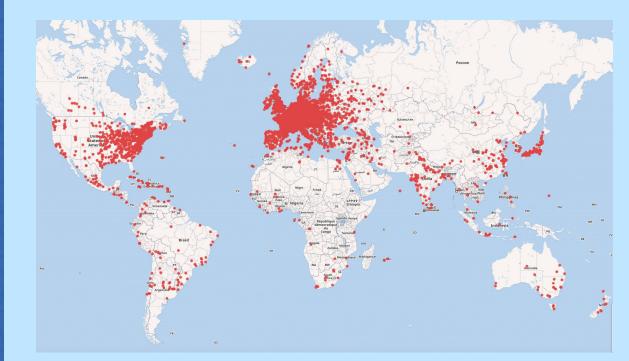

### Visualising **Open Library** authors

WIKIMANIA SINGAPORE

.....

#### People born on 20 August

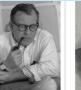

Commons:Eero-Searinen.ip OL1820080A Q Eero Saarinen 20 August 1910

Commons:Trinitario Ruiz.jpg Commons: Trinitario Ruiz Capdepó. OL7101889A Q Trinitario Ruiz Capdepón 20 August 1836

Commons:Brat Albert.png OL5254881A Q Albert Chmielowsk 20 August 1846

OL4340958A Q Chandrakant Bakshi

20 August 1932

OL7571274A

20 August 1816

Q Giulio Camuzzoni

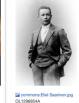

Q Eliel Saarinen

20 August 1873

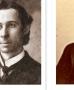

commons:Fox-Jay.jpg OL5173979A Q Jay Fox 20 August 1870

OL1158553A Q Marcus T. Revnol 20 August 1869

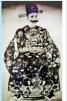

Gommons:方蘇雅 (August.) OL7175429A

Q Auguste Francois 20 August 1857

Commons:Alfred Stephen.jpg OL5167491A Q Alfred Stephen 20 August 1802

OL2504254A

20 August 1805

Q Charles de Larcy

OL7101889A

20 August 1836

Q Trinitario Ruiz Capdepón

commons:SelinaDolaro.jpg OL2385739A Q Selina Dolaro 20 August 1849

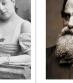

OL7165548A Q Narcisse Virgilio Diaz 20 August 1808

Commons:Narcisse Virgilio Díaz

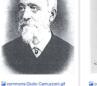

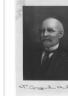

Q Philip Gengembre Hubert

20 August 1830

SP. Gargenden Hubert Commons:Philip Hubert - circa 18.. OL1652187A

Commons:Axel Charlot Drolsu.ipg OL2395516A Q Avel Drolsum 20 August 1846

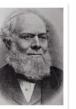

commons:Henry John Roby, M. OL34349A Q Henry John Roby 20 August 1830

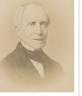

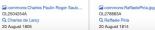

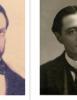

OL7113117A Q Creston Clarke 20 August 1865

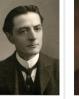

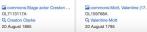

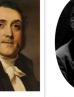

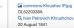

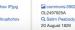

Commons:3902020 Peabody.

2

### **Useful tools**

WIKIMANIA SINGAPORE

**Mix'n'match gadget** (add to your common.js file): importScript( 'User:Magnus\_Manske/mixnmatch\_gadget.js' ); (adds catalogue entries at top of Wikidata item)

| ORES predicted q                                                                                                    | uality: A (4.78)                                                                           |                                                                                                    |                                                                           |
|----------------------------------------------------------------------------------------------------|--------------------------------------------------------------------------------------------|----------------------------------------------------------------------------------------------------|---------------------------------------------------------------------------|
| New Zealand auth                                                                                                    | or (1924–2004)                                                                             |                                                                                                    |                                                                           |
| Janet Paterson Fra                                                                                                    | ame I Janet Paterson Frame C                                                               | lutha I Janet Frame Clutha                                                                                              |                                                                           |
| <ul> <li>Recoin: Most re</li> </ul>                                                                                        | elevant properties which are ab                                                            | sent                                                                                                    |                                                                           |
| <ul> <li>In more language</li> <li>Configure</li> </ul>                                                                    | ges                                                                                        |                                                                                                    |                                                                           |
| Language                                                                                                    | Label                                                                                      | Description                                                                                                    | Also known as                                                             |
| English                                                                                                    | Janet Frame<br>by MerllwBot                                                                | New Zealand author (1924–2004)<br>by MarrickLip and FMSky                                                               | Janet Paterson Frame<br>Janet Paterson Frame Clutha<br>Janet Frame Clutha |
|                                                                                                    |                                                                                            |                                                                                                    | by Ambrosia10                                                             |
|                                                                                                    | ages                                                                                       |                                                                                                    |                                                                           |
| All entered langua                                                                                                    |                                                                                            | net Frame                                                                                                    |                                                                           |
| Mix'n'match                                                                                                    | Ja                                                                                         | nel Frame<br>24-2004; vial:111645907; http://pl.wikipedia.org/wikiJanet_Fram                                            |                                                                           |
| Mix'n'match<br>✓ PLWABN 1<br>( entry in catale<br>⊕ PLWABN 2                                                               | - Ja<br>0g) 199<br>Ja                                                                      |                                                                                                    |                                                                           |
| Mix'n'match<br>✓ PLWABN 1<br>(entry in catalo<br>⊕ PLWABN 2<br>⊖ (entry in catalo                                          | Ja<br>og) 19:<br>Ja<br>og) 19:                                                             | 24-2004; viaf:111645907; http://pl.wikipedia.org/wiki/Janet_Fram<br>net M. Paterson<br>14- ; viaf:37006904              | e                                                                         |
| Mix'n'match<br>✓ PLWABN 1<br>(entry in catale<br>⊕ PLWABN 2<br>⊖ (entry in catale<br>⊕ CCB Azores and                      | Ja<br>pg) 193<br>Ja<br>pg) 19<br>uthors Ja                                                 | 24-2004; viaf:111845907; http://pl.wikipedia.org/wiki/Janet_Fram<br>net M. Paterson<br>14- ; viaf:37006904<br>net Frame | e                                                                         |
| Mix'n'match<br>✓ PLWABN 1<br>(entry in catale<br>⊕ PLWABN 2<br>⊖ (entry in catale<br>⊕ CCB Azores an<br>⊖ (entry in catale | Ja<br>pg) 19:<br>Ja<br>pg) 19:<br>uthors Ja<br>pg) 19:<br>g) 19:                           | 24-2004; vial:111645907; http://pl.wikipedia.org/wiki/Janet_Fram<br>net M. Paterson<br>14 - ; vial:3700904<br>24 - 2004 |                                                                           |
| Mix'n'match<br>✓ PLWABN 1<br>(entry in catale<br>⊕ PLWABN 2<br>⊖ (entry in catale<br>⊕ CCB Azores and                      | Ja<br>pg) 19<br>30<br>30<br>30<br>30<br>30<br>30<br>30<br>30<br>30<br>30<br>30<br>30<br>30 | 24-2004; viaf:111845907; http://pl.wikipedia.org/wiki/Janet_Fram<br>net M. Paterson<br>14- ; viaf:37006904<br>net Frame | e                                                                         |

### **Useful tools**

**Entity Explosion** browser extension for Chrome or Firefox (shows if an identifier is already in use on Wikidata)

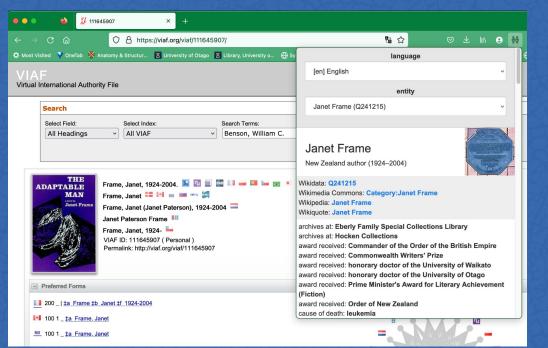

### **Discussion about libraries and Wikidata**